# Call-by-Type Functions in C++ Command-Line Arguments in C++

CS 16: Solving Problems with Computers I Lecture #5

Ziad Matni Dept. of Computer Science, UCSB

#### Administrative

CHANGED T.A. OFFICE/OPEN LAB HOURS!

Thursday, 10 AM – 12 PMMuqsit Nawaz

– Friday, 11 AM – 1 PM
Xiyou Zhou

- Linux Workshop THIS Week!
  - HFH Conference Room (HFH 1132)
  - Friday, April 20<sup>th</sup>, 1:00 2:30 PM
  - Material will be put up on the class website
- Your 1<sup>st</sup> Midterm Exam is NEXT TUESDAY (4/24)!!!
  - Omgomgomgomgomgomgomgomg

## **MIDTERM IS COMING!**

- Tuesday, 4/24 in this classroom
- Starts at 2:00 PM \*\*SHARP\*\*
  - Please start arriving 5-10 minutes before class
- I may ask you to change seats
- Please bring your UCSB IDs with you

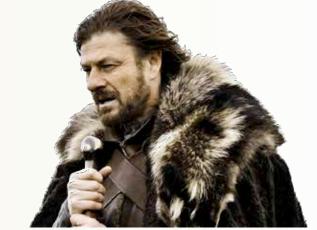

- <u>Closed book</u>: no calculators, no phones, no computers
- Only allowed ONE 8.5"x11" sheet of notes one sided only
  - You have to turn it in with your exam
- You will write your answers on the exam sheet itself.

## What's on the Midterm#1? From the Lectures, including...

- Intro to Computers, Programming, and C++
- Variables and Assignments
- Boolean Expressions (comparison of variables)
- Input and Output on Standard Devices (cout, cin)
- Data Types, Escape Sequences, Formatting Decimal
- Arithmetic Operations and their Priorities
- Boolean Logic Operators
- Flow of Control & Conditional Statements

- Loops: for, while, do-while
- Types of Errors in Programming
- Multiway Branching and the switch command
- Generating Random Numbers
- Functions in C++:
   pre-defined, user-defined
   void functions, the main() function
   call-by-ref vs. call-by-value
- Command Line Inputs to C++ Programs
- Separate compilations and makefiles

## Midterm Prep

- 1. Lecture slides
- 2. Lab programs
- 3. Homework problems
- 4. Book chapters 1 thru 5\*
  - \*check which lecture slides go with it!!

#### **Lecture Outline**

- void functions
- Call-by-value vs. Call-by-reference Functions
- Command-line Arguments

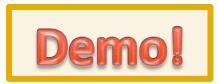

#### Class Exercise 1

• Let's write a program together that contains a function, called FallTime, that calculates the time it takes for a mass to be dropped from a variable height h, given the formula:  $t = \sqrt{\frac{2d}{a}} = sqrt(0.2038 \ d)$ 

#### **Algorithm:**

- 1. FallTime will take as argument, d. It will return the value of t.
- main() will ask the user for h (in meters).
- 3. main() will call FallTime(h).
- 4. main() will print out the value of FallTime(h) (in seconds).

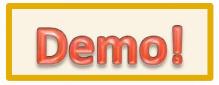

8

#### Class Exercise 2

Let's write a program together that contains a function, called WriteIt, that
takes a string called message and an integer called r. It then prints out the
string repeated r times with an exclamation mark and space between each
repetition. The function does not return anything.

## Call-by-Value vs Call-by-Reference

- When you call a function, your arguments are getting passed on as values into the function
  - At least, with what we've seen so far...
  - The call funcX(a, b) passes on (into the function) the <u>values</u> of a and b
    - Seems logical enough…!?
- You can <u>also</u> call a function with your arguments used as <u>references</u> to the actual variable location in memory
  - So, you're not passing the variable itself, but it's <u>location in memory!</u>
  - Why would we want to do that?

**ANS**: Vars inside functions are local to the function! What if we wanted them to change outside of it?

### Call-by-Reference Parameters

- "Call-by-reference" parameters allow us to change the variable used in the function call
- "Call-by-value" parameters do NOT change the variable used in the function call
- In the example shown here, the output would be:

```
x in fun1: 9
x in fun2: 9
a = 5; b = 9
Why did a not change??
Why did b change??
```

 We use the ampersand symbol (&) to distinguish a variable as being called-by-reference, in a function definition

```
int main()
   int a = 5, b = 5;
   fun1(a);
   fun2(b);
   cout << "a = " << a << "; ";
   cout << "b = " << b << endl;</pre>
void fun1(int x) // call by value
   x += 4;
   cout << "x in fun1: " << x << endl;</pre>
}
void fun2(int &x) // call by ref.
   x += 4;
   cout << "x in fun2: " << x << endl;</pre>
```

4/17/18 Matni, CS16, Sp18

### Call-by-Reference Behavior

- Assume int variables first and second are assigned memory addresses 1036 and 1040 (this is usually done by the compiler. Also, these are made-up memory addresses...!)
- Now a function call executes: get\_numbers(first, second);

```
The function is defined as:
    void get_numbers(int &first, int &second)
    {
        cout << "Enter two integers: ";
        cin >> first >> second;
}
```

• The function may as well say:

```
void get_numbers(the int var at mem location 1036, the int var at mem location 1040)
{
    cout << "Enter two integers: "
    cin >> the variable at memory location 1036;
        >> the variable at memory location 1040;
}
```

## Call-By-Reference Details

void fun2(int &x) // call by ref.

- The *memory location* of the argument variable is given to the formal parameter
  - Not the argument variable itself!
- Whatever is done to a formal parameter inside the function, is actually done to the value at the memory location of the argument variable
  - A subtle, but important, difference!
- It has the effect of making the called-by-reference variable act like a global var.
  - If it changes inside the function, it changes outside the function too
  - But it's better than using a global variable! ...(why?)

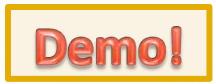

#### Class Exercise 3

 Let's write a program together that contains a function, called swap, that takes a two integer variables as input arguments and causes their values to swap, like in this example:

```
int a = 3, b = 9;
cout << a << "; " << b << endl;
// This should print out "3; 9"
swap(a, b);
cout << a << "; " << b << endl;
// This should print out "9; 3"</pre>
```

4/17/18 Matni, CS16, Sp18 13

## Example: swap\_values

```
void swap(int &variable1, int &variable2)
{
    int temp = variable1;
    variable1 = variable2;
    variable2 = temp;
}
```

We can ONLY do this if the function is call-by-reference!

#### **Mixed Parameter Lists**

- Call-by-value and call-by-reference parameters
   can be mixed in the same function
- <u>Example</u>: void good\_stuff(int &par1, int par2, double &par3);
  - par1 and par3 are call-by-reference formal parameters
    - Changes in par1 and par3 change the argument variable
  - par2 is a call-by-value formal parameter
    - Changes in par2 do not change the argument variable

#### **Caution!** Inadvertent Local Variables

- Forgetting the ampersand (&) creates a call-by-value parameter
  - You just ensured that a variable will remain local to the function (when your intention was NOT to do that!)
- This is a hard error to debug/find... because it looks right!
  - So, be careful…

## Command Line Arguments with C++

- In C++ you can accept command line arguments
  - That is, when you execute your code, you can pass input values at the same time
- These are arguments (inputs) that are passed into the program
   from the OS command line
- For example, from the Linux OS command line:

```
$ ./addThese 2 3 ← You're passing 2 and 3 as inputs to the program
```

5 ← and when it's executed, the program gives you

its output (answer).

\$

## Command Line Arguments with C++

- To use command line arguments in your program,
   you must add 2 special arguments to the main() function
- Argument #1:

The number of elements that you are passing in: argc

Argument #2:

The full list of all of the command line arguments as an array: \*argv[]

This is an array pointer ... never mind the details, but more on those in a later class...

## Command Line Arguments with C++

The main() function header should be written as:

```
int main(int argc, char* argv[]) { ... }
instead of    int main() { ... }
```

In the OS, to execute the program, the command line form should be:

```
$ program_name argument1 argument2 ... argumentn
example:
```

```
$ sum_of_squares 4 5 6
```

## Demo!

```
int main ( int argc, char *argv[] )
{
  cout << "There are " << argc << " arguments here:" << endl;
  cout << "Let's print out all the arguments:" << endl;

for (int i = 0; i < argc; i++)
    cout << "argv[" << i << "] is : " << argv[i] << endl;

return 0;
}</pre>
```

## argv[n] Is Always a Character Type!

- While argc is always an int (it's calculated by the compiler for you)...
  - ...all you get from the command-line is character arrays
  - This is a hold-out from the early days of C (i.e. pre-C++)
  - So, the data type of argument being passed is always an array of characters
     (a.k.a. a C-string more on those later in the quarter...)
- To treat an argument as another type (like a number, for instance), you have to first convert it inside your program
- <cstdlib> library has pre-defined functions to help!

## What If I Want an Argument That's a Number?

argv[] to int

Examples: atoi() and atof() argv[] to double These functions are in <cstdlib>
 Convert a character array into int and double, respectively.

#### Example:

```
#include <iostream>
#include <cstdlib>
using namespace std;

int main(int argc, char *argv[])
{
   int num1 = atoi(argv[1]);
   int num2 = atoi(argv[2]);
   int add = num1 + num2;
   int prod = num1 * num2;
   cout << num3 << endl;
   return 0;
}</pre>
```

This is the only way that we can do **arithmetic** on the first 2 arguments

4/17/18

#### **YOUR TO-DOs**

- ☐ Do Lab3 tomorrow (due Monday)
- ☐ Do HW5 by next Thursday
- ☐ Visit Prof's and TAs' office hours if you need help!
- ☐ Eat your vegetables

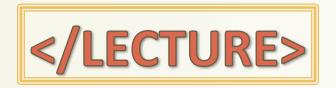